L'achat de timbres électroniques destinés à différentes démarches (fabrication de pièces d'identités, permis de conduire, permis bateau, attestation d'accueil et titres pour étrangers) est accessible par carte bancaire sur<https://timbres.impots.gouv.fr/> et auprès du réseau des buralistes.

En cas d'erreur sur le montant du timbre acheté ou pour tout autre motif, l'acheteur peut avoir besoin de se faire rembourser le timbre. Le remboursement, à demander sur <https://timbres.impots.gouv.fr/>

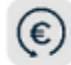

Demander le remboursement d'un timbre électronique

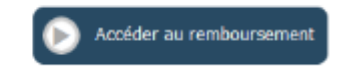

s'effectue au choix :

- pour les timbres achetés sur www.timbres.gouv, fr, sur la carte bancaire ayant permis l'achat en ligne,
- pour les timbres achetés auprès d'un buraliste, par virement sur l'IBAN fourni par l'usager lorsqu'il formule sa demande de remboursement.

## **Le processus de remboursement en ligne est simple et rapide et il doit être privilégié par les usagers.**

Il existe toutefois un [formulaire d](https://www.impots.gouv.fr/sites/default/files/formulaires/2846-sd/2024/2846-sd_1927.pdf)e demande de remboursement manuel, dont **l'usage est désormais strictement réservé** au cas où l'usager a changé de coordonnées bancaires entre le moment où il a acheté le timbre en ligne et le moment où il en demande le remboursement, ce qui en pratique est une situation très rare.

Les anciennes versions de ce formulaire papier ne doivent donc plus être transmises aux usagers qui doivent, dès à présent, être dirigés vers le remboursement en ligne.